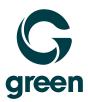

## Network Connectivity Business Connect

|                             | S                                             | М                                               | L                                               | XL                                              |
|-----------------------------|-----------------------------------------------|-------------------------------------------------|-------------------------------------------------|-------------------------------------------------|
| Basic performance           |                                               |                                                 |                                                 |                                                 |
| Fiber max. Down-/Upload     | 1 Gbit/s                                      | 1 Gbit/s                                        | 1 Gbit/s                                        | 1 Gbit/s                                        |
| DSL max. Down-/Upload       | 500/100 Mbit/s                                | 500/100 Mbit/s                                  | 500/100 Mbit/s                                  | 500/100 Mbit/s                                  |
| Router                      | Fritz!Box<br>Zyxel Bridge                     | Cisco ISR 1100                                  | Cisco ISR 1100                                  | Cisco ISR 1100                                  |
| IPv4 Addresses <sup>1</sup> | 4 static IPs included<br>(1 freely available) | 4 static IPs included<br>(1 freely available)   | 4 static IPs included<br>(1 freely available)   | 4 static IPs included<br>(1 freely available)   |
| Support <sup>2</sup>        | Support via Hotline                           | Direct support from<br>Business Service<br>Desk | Direct support from<br>Business Service<br>Desk | Direct support from<br>Business Service<br>Desk |
| Repair time                 | -                                             | max. 10 hours                                   | max. 10 hours                                   | max. 10 hours                                   |
| Firewall                    | -                                             | Own firewall<br>required                        | WatchGuard<br>Firebox T40                       | WatchGuard<br>Firebox T270                      |
| Options                     |                                               |                                                 |                                                 |                                                 |
| Mobile backup <sup>3</sup>  | -                                             | CHF 18.50 / month                               | CHF 18.50 / month                               | CHF 18.50 / month                               |
| External Antenna (3.0m)     | -                                             | CHF 100                                         | CHF 100                                         | CHF 100                                         |

<sup>&</sup>lt;sup>1</sup> With IP subnets, three IP addresses are permanently assigned (network ID, router, broadcast). The remaining IP addresses are freely available.

<sup>&</sup>lt;sup>2</sup> Support hours: Monday – Friday from 8am - 5.30pm

<sup>&</sup>lt;sup>3</sup> In case of failure or malfunction of the DSL/Fiber internet connection, the entire data traffic is automatically routed via the UMTS/LTE network. The static IP Addresses are taken over and so all services like server, VOIP telephony or cash registers are online continuously.